### <span id="page-0-0"></span>Programovací jazyky a paradigmata, SWIG a práce se starším kódem

#### Dominika Regéciová

Vysoké učení technické v Brně, Fakulta informačních technologií Božetěchova 1/2. 612 66 Brno - Královo Pole iregeciova@fit.vutbr.cz Praktické aspekty vývoje software (IVS) 2023

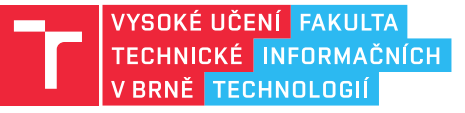

Bakalářské práce:

- Rozvoj systémů pro klasifikaci malwaru interní i open-source nástroje
- Detekce anomálií hrozeb a kampaní
- Reverzní inženýrství (nutná předchozí zkušenost)
- A další možná témata
- Programovací jazyky: především C/C++, Python, (Rust?)
- Pro další informace sledujte VUT IS nebo Discord
- Napište mi, i pokud jste v 1. ročníku, oslovili bychom vás až budeme řešit zadání na rok 2024/2025
- Kontakt: iregeciova@fit.vutbr.cz / iregeciova na Discordu

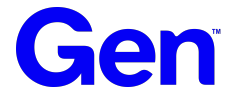

### **JAZYKY A PARADIGMATA**

## **Jazyky**

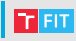

Jazyk je systém sloužící jako základní prostředek lidské komunikace.

- Lingvisté uvádí, že existuje zhruba 7 tisíc jazyků
- Z toho 5-6 tisíc jazyků ovládá pouze 5% populace

Jazyky ovlivňují, jak myslíme a jak se chováme.

• Sapir-Whorfova Hypotéza: pojetí reálného světa je vystavěno na jazykových zvyklostech konkrétní dané komunity, jež pak předurčuje určitý výběr interpretace reality

Učením jazyků se dozvídáme více i o kultuře a zvyklostech dané skupiny.

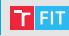

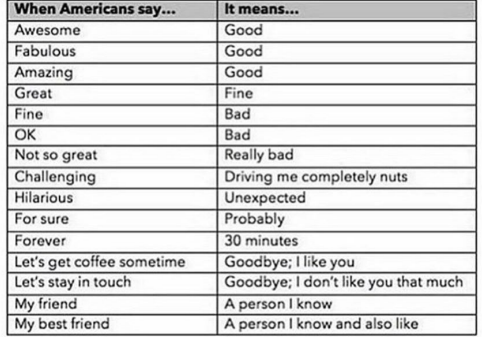

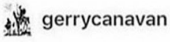

I'm afraid of Americans

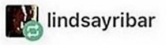

This is super real.

# \* Jazyky: Odlišné označení symbolu @

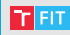

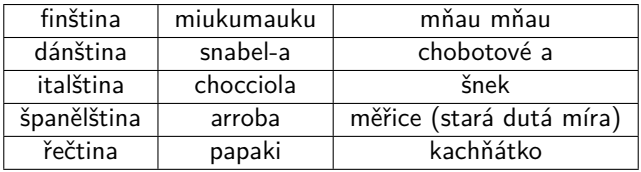

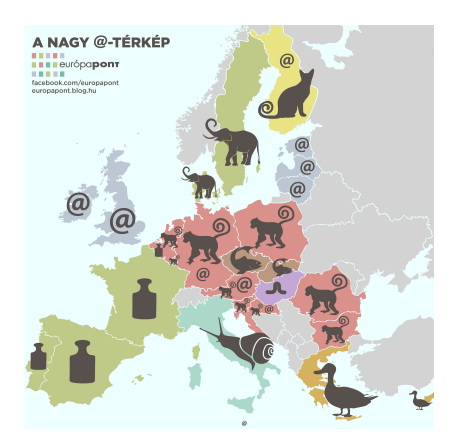

Nemáme jednu striktní definici programovacího jazyka:

• Systém kódování, které umožňuje vytvořit program, představující určitý úkol, který má vykonávat počítač.

Široké spektrum programovacích jazyků

- různé perspektivy, vlastnosti, konstrukce, způsoby zápisu, . . .
- [Wikipedia: List of programming languages](https://en.wikipedia.org/wiki/List_of_programming_languages)  $\rightarrow$  cca 700
- [HOPL kolekce jazyků:](https://hopl.info/) uvádí skoro 9 tisíc jazyků

Jaký jazyk zvolit?

# Člověk vs. počítač

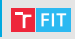

Na úrovni HW velmi komplikovaný proces a velmi primitivní prostředky – instrukce.

Pro člověka je přirozenější pracovat na vyšší úrovni.

Některé jazyky více reflektují povahu počítače, jiné více způsob uvažování člověka.

Proč neprogramujeme v angličtině: [The Exact Instructions Challenge](https://www.youtube.com/watch?v=Ct-lOOUqmyY)

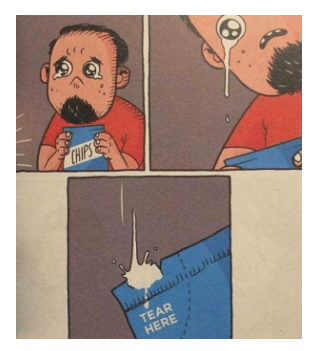

Je třeba zvážit, co je důležitější:

- rychlejší program
- rychlejší / pohodlnější vývoj

Vhodný jazyk či prostředí může výrazně zvýšit efektivitu vývoje.

Mnohdy je lepší srozumitelnější a přehlednější program, i když je o trochu pomalejší.

Někdy je levnější koupit výkonnější HW, než zaplatit více za vývojáře.

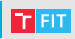

#### Nízkoúrovňové

- strojový kód, assembler
- velmi malá abstrakce od HW
- snadný překlad do instrukcí pro procesor
- mohou být rychlejší a méně náročné na prostředky
- složitější vývoj

Vysokoúrovňové

- větší míra abstrakce
- srozumitelnější, jednodušší vývoj  $\rightarrow$  méně chyb
- přenositelné mezi platformami

## **Imperativní vs. deklarativní**

 $Imperativní = specifikace, jak se problém řeší$ 

• sekvence kroků, které mění stav programu a tím provádějí výpočet

 $Deklarativní = specifikace, co se má řešit$ 

- popis problému vhodnými konstrukty
- řešení najde vyhodnocovací mechanismus
- funkcionální a logické paradigma, SQL, . . .

```
output = []for N in input:
  if N > 10output . append (N * N)
```
SELECT N ∗ N FROM input WHERE  $N > 10$ 

## Statické vs. dynamické

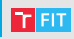

Statické (C, C++, Java, . . . )

- co se bude dít, se rozhoduje při překladu
- je obtížné zkoumat a měnit stav programu
- nelze za běhu měnit a přidávat funkce, objekty či typy
- optimalizace při překladu
- edit  $\rightarrow$  compile  $\rightarrow$  run  $\rightarrow$  debug

Dynamické (PHP, Python, JavaScript, . . . )

- co se bude dít se rozhoduje za běhu
- je jednoduché zkoumat, rozšiřovat, manipulovat
	- monkey patching
- optimalizace při běhu programu

### **Monkey Patching: Python**

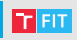

```
Soubor cool_package.py
```
class MonkeyPatch: def init (self, num):  $self.$ num  $=$  num

> def addition(self, other): raise Exception('Something went wrong', self.num, other)

Interaktivní mód v Pythonu

 $>>$  obj = MonkeyPatch(10)  $>>$  obj.addition(20)  $#$  Exception

 $>>$  def addition(self, other): >>> return self.num + other

```
>> MonkeyPatch.addition = addition
>> obj.addition(32) \# 42
```
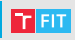

Silně typované (Java, Python, . . . )

• každá proměnná či operace má striktně určený datový typ, který se nemění

Slabě typované (Perl, PHP, . . . )

• automaticky přetypuje hodnoty dle potřeby

Dynamické typování  $\neq$  slabé typování (a naopak)

Pozor: Jazyk C není silně typovaný jazyk!

### Automatická

- programátor paměť jen alokuje
- nepoužívanou paměť uvolňuje
	- počítaní referencí neuvolní cykly
	- sledovací algoritmy přeruší běh programu

### Manuální

- programátor paměť alokuje i uvolňuje
- obtížné ve složitějších programech memory leaks

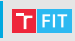

- Imperativní
- Objektově orientované
- Funkcionální
- Logické
- Konkurentní
- Metaprogramování

• . . .

Dnes často jeden jazyk umožňuje kombinovat více paradigmat.

# Imperativní

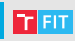

- C, Pascal, Java, Python, . . .
- Základní prostředky:
	- cykly
	- větvení
	- ukazatele
	- struktury
	- funkce
- Explicitní stav programu měněn sekvencí příkazů
- Reflektuje architekturu počítačů
- Nadstavby: procedurální, strukturované, modulární

```
output = []for N in input:
  if N > 10output.append(N * N)
```
## Funkcionální

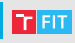

- Haskell, Lisp, Clojure,  $F#$ , Scala, ...
- Základ v lambda kalkulu
- Základní prostředky:
	- funkce (v matematickém smyslu)
- Specifikace problému v podobě funkcí
- Data proplouvají funkcemi, které je transformují
- Žádná explicitní manipulace s daty
- Žádné vedlejší efekty (kromě I/O)
- Vyhodnocování v libovolném pořadí
- Lze snáze ukázat korektnost programu

```
output = [N for N in inputif N > 10
```
## Funkcionální

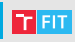

### • Pseudokód pro řadící algoritmus Quicksort:

```
procedure quicksort(List values)
 if values.size \leq 1 then
   return values
```
 $pivot =$  nahodny prvek z values

```
list1 = \{ prvky vetsi nez pivot \}list2 = \{ pivot\}list3= { prvky mensi nez pivot }
```
return quicksort(list1) + list2 + quicksort(list3)

• Stejný algoritmus v jazyce Haskell:

```
qsort | = |qsort (x:xs) = qsort small ++ pivot ++ qsort large
   where
       small = [y | y < -xs, y \lt x]pivot = \overline{y} | y < - xs, y = = x| + + [x]
       \text{large} = \lceil y \rceil y \lt - xs, y > x
```
# Logické

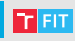

- Prolog
- založeno na matematické logice
- program  $=$  konečná množina axiomů
- výpočet důkaz dotazu uživatele

```
muz(honza). muz(jirka). muz(vilik).
zena ( monika ). zena ( jana ).
je Dite (honza, jirka). je Dite (jana, monika).
je Dite ( vilik, monika ).
j e Sym(X, Y) := j e Dite(X, Y), muz(X).
```
 $\gg$  je S y n  $(X, \text{monika})$ .

 $X =$  vilik

## Konkurentní

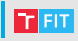

- Erlang, Elixir, ...
- programy jsou popsané jako procesy, které spolu komunikují
- nemusí nutně běžet paralelně

```
-module(tut15).-export([start/0, ping/2, pong/0]).
ping(0, Pong PID) ->
   Pong PID ! finished.
   io:format("ping finished~n", []);
ping(N, Pong PID) ->
   Pong PID ! {ping, self()},
   receive
      pong \rightarrowio:format("Ping rcvd. pong~n", [])
   end,
   ping(N - 1, Pong PID).
```

```
pong() \rightarrowreceive
      finished ->
         io:format("Pong finished~n", []);
      \{ping, Ping PID\} ->
         io:format("Pong rcvd. ping~n", []),
         Ping PID ! pong,
         pong()
   end.
start() \rightarrowPong PID = spam(tut15, pong, []),spawn(tut15, ping, [3, Pong_PID]).
```
## Metaprogramování

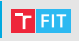

- Program vytváří/modifikuje program (klidně sám sebe)
- Generování kódu
- Šablony v  $C++$
- Anotace v Javě
- Dekorátory v Pythonu
- eval()
- Překladače

```
template <int N>
struct Factorial {
    enum { value = N * Factorial < N - 1: value };
\};
template \Leftrightarrowstruct Factorial<0> {
    enum { value = 1 };
\};
void foo() {
    int x = Factorial(4): value; // == 24
    int y = Factorial(0): value; // == 1
}
```
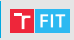

#### Imperativně:

```
output = 0for N in input:
 if N > 10:
    output += N*2
```
### Funkcionálně:

```
output = sum(N*2 for N in input if N > 10
```
#### Funkcionálně:

```
from functools import reduce
sum = lambda x, y: x + ymul = lambda x: x*2cmp = lambda x: x > 10output = reduce(sum, map(mul, filter(cmp, input)))
```
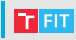

- Metoda pro paralelizaci výpočtu (i pro big data)
- Inspirace funkcionálními jazyky
- Založeno na funkcích map a reduce
	- map(in key, in value)  $\rightarrow$  list(out key, intermediate value)
	- reduce(out key, list(intermediate value))  $\rightarrow$  list(out value)
- Programátor dodá jen funkce map a reduce
- O distribuci mezi výpočetní uzly a tok dat se stará runtime
- Ale ne každý výpočet lze převést na MapReduce

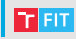

Input

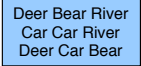

#### Určení počtu jednotlivých slov v kolekci dokumentů

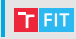

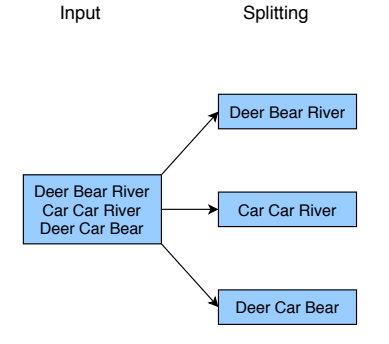

#### 1. Vstupní data (dokumenty) jsou rozdělena mezi výpočetní uzly

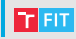

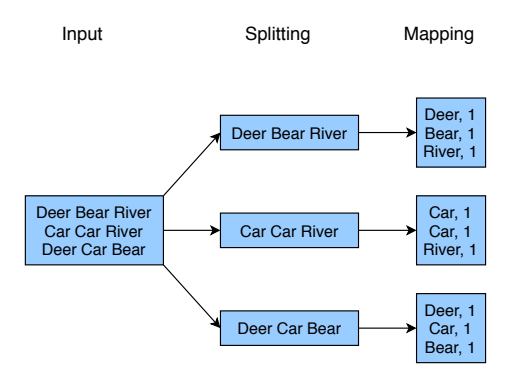

2. Každý uzel provede: map(*<*klíč*>*, dokument) → [(slovo, 1), (slovo, 1), (slovo, 1), . . . )

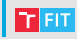

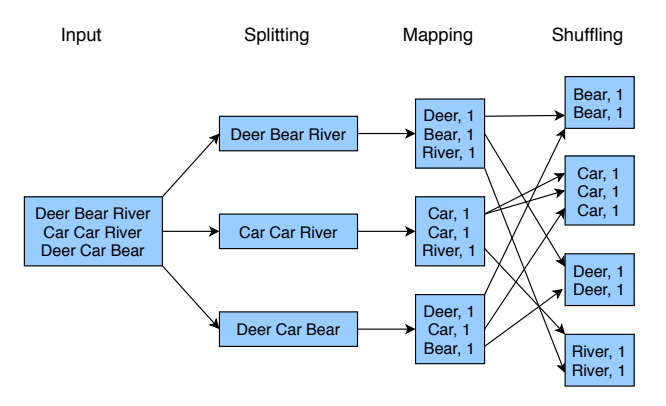

3. Mezivýsledky jsou rozděleny mezi uzly dle klíčů out key (zde slovo)

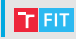

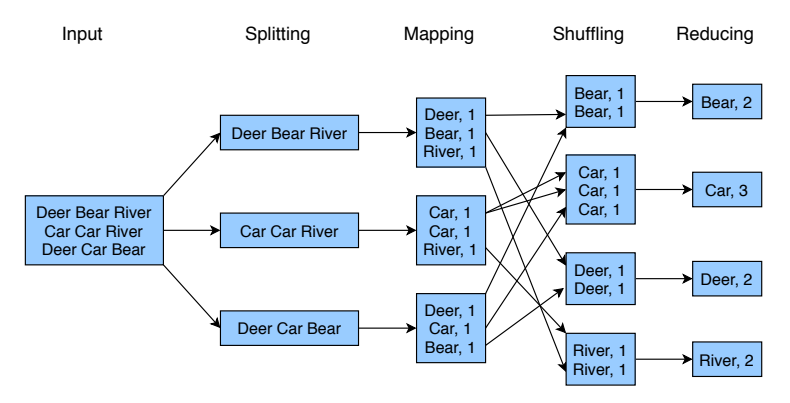

4. Každý uzel provede: reduce(slovo, [počet, počet, počet, ...])  $\rightarrow$  (slovo, počet)

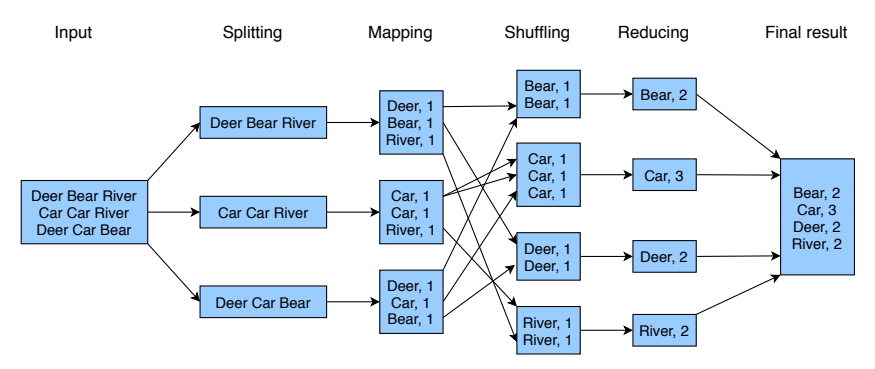

5. Výsledky se sesbírají a uloží na výstup

 $T$  FIT

- $C_{++}$ , Java, Python, Ruby, JavaScript
- Prakticky všechny moderní imperativní jazyky
- Objekty (zapouzdření) a zprávy (komunikace)
- Objekty  $=$  data  $+$  kód
- Dva přístupy
	- třídy nejčastější
	- prototypy

# Třídy

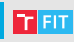

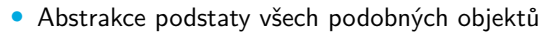

- Předpis, jak vyrobit objekt
- $Object = instance$  třídy
- V některých jazycích je třída zároveň objektem
	- $\bullet$  třída = instance metatřídy
- Organizace do hierarchie dědičnosti
	- jednoduchá dědičnost (strom)
	- vícenásobná dědičnost (orientovaný acyklický graf)
	- v kořeni často obecná třída object
	- specializace, generalizace

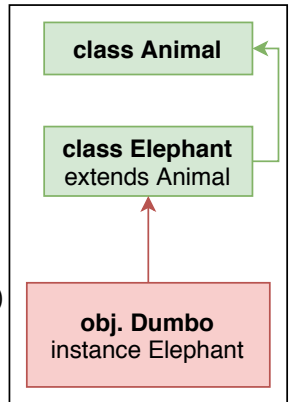

## Prototypy

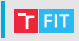

- JavaScript, Self, Lua
- Každý objekt je jedinečný
- Objekty sdílejí určité rysy (traits)
- Delegace namísto dědičnosti
- <https://www.zdrojak.cz/clanky/oop-v-javascriptu-i/>

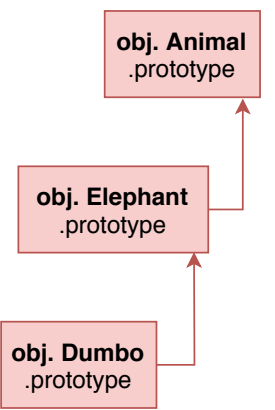

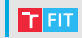

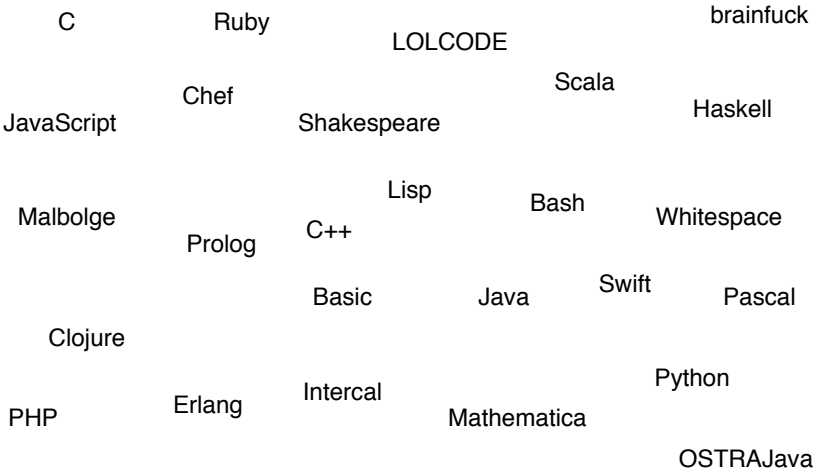

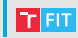

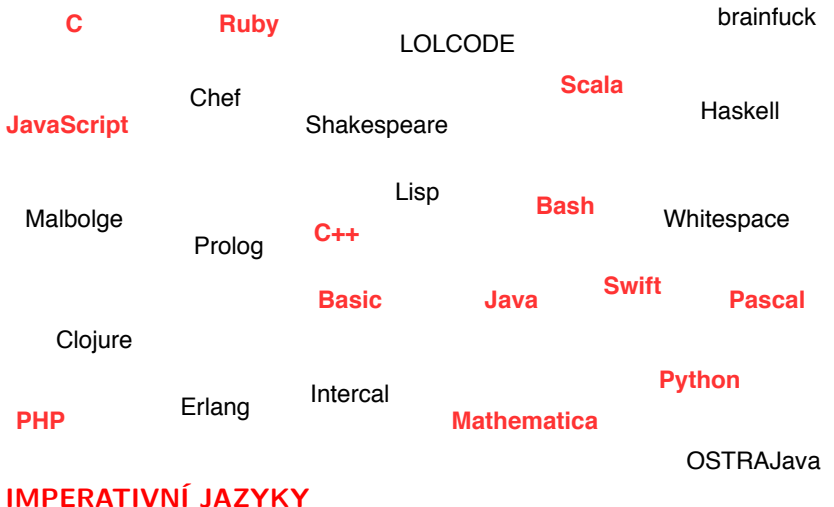

## Imperativní jazyky: Go

- Statický, silně typovaný jazyk vytvořen firmou Google v roce 2007
- Podobný jazyku C, má řadu netypických vlastní:
	- bez dědičnosti, implicitní přetypování, podpora souběžnosti procesů přímo na úrovni jazyka
	- baličkovací manažer
- Pro začátek: [Go by Example](https://gobyexample.com/)

```
package main
import "fmt"
func fce(a int) (int) {
    c := a ∗ a
    return c
}
func main() {
    fmt. Println (fce(84))
}
```
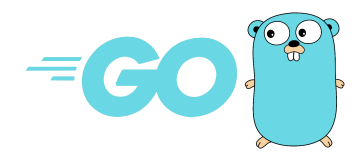
#### **Imperativní jazyky: Rust**

- Statický, silně typovaný jazyk vytvořen v roce 2006 výzkumníkem Graydonem Hoarem z Mozilly (Firefox je napsaný v tomto jazyce)
- Nyní pod záštitou Rust Foundation (aktuálně potíže copyright policy, která má být brzo schválena)
- Podobný jazyku  $C/C++/Go$ :
	- objektově-orientovaný, důraz bezpečnost, kontrolu rozvržení paměti, a paralelizmus
- Pro začátek: [The Rust Tutorial](https://doc.rust-lang.org/tutorial.html)

```
Rust example
fn main() \{let mut values = vec![1, 2, 3, 4];
   for value in &values {
      println!("value = \{ }", value);
   }
   while let Some(value) = values.pop() {
      println!("value = {value}");
   }
}
```
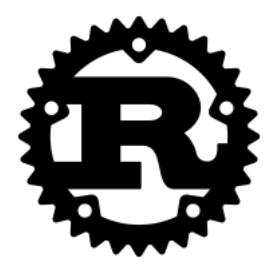

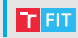

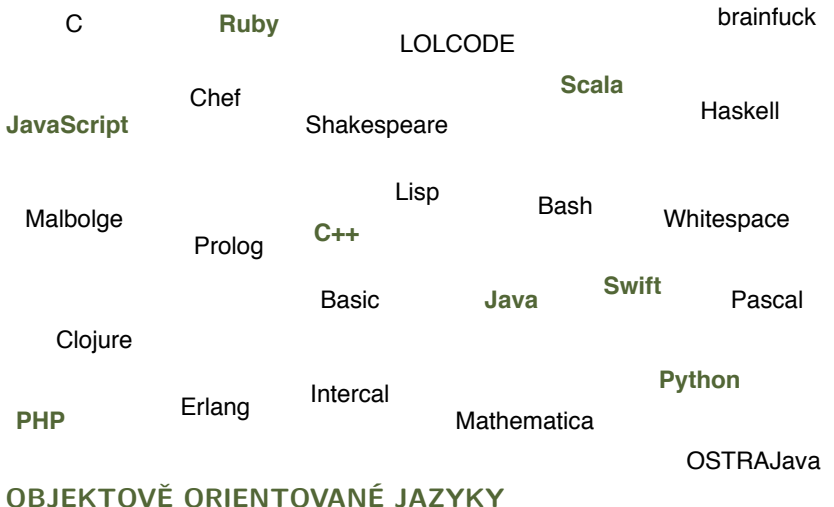

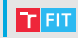

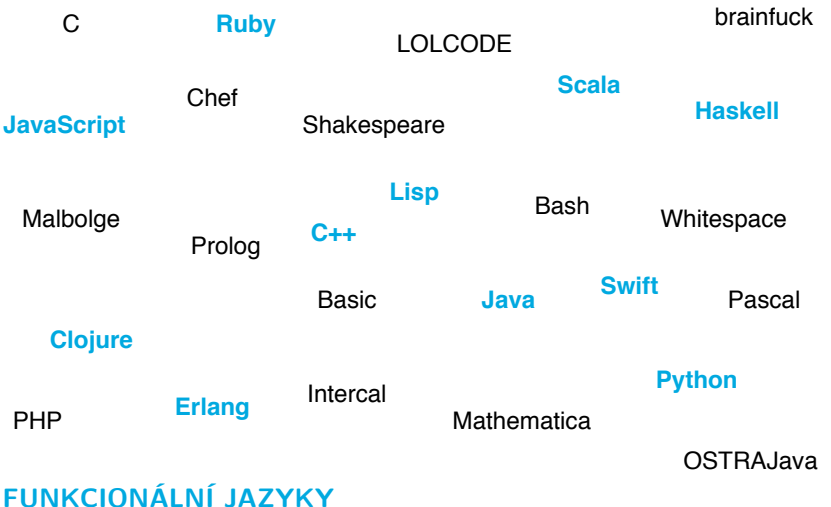

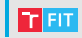

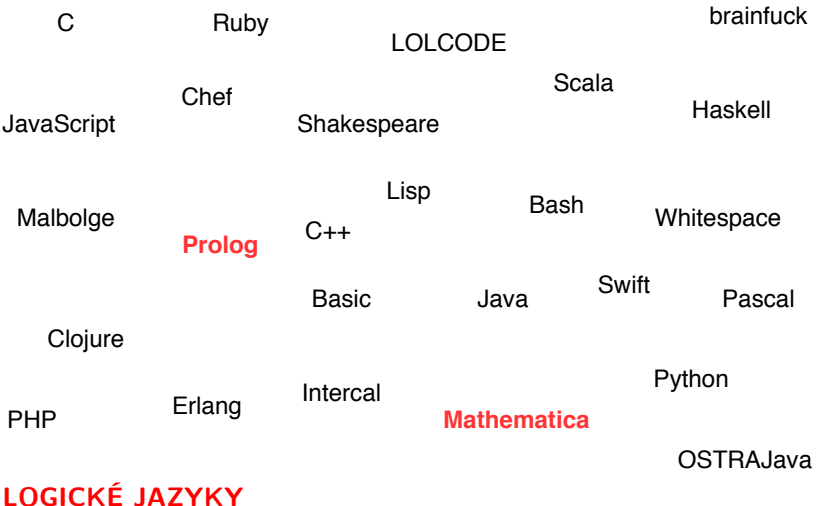

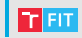

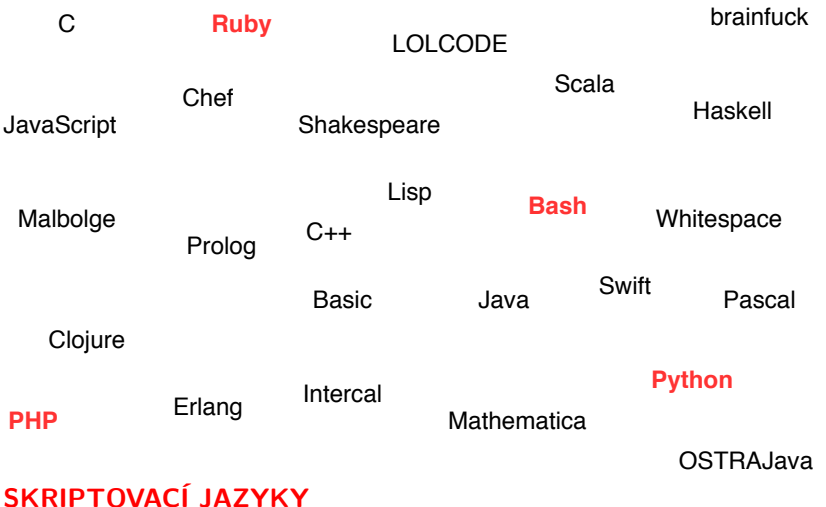

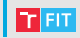

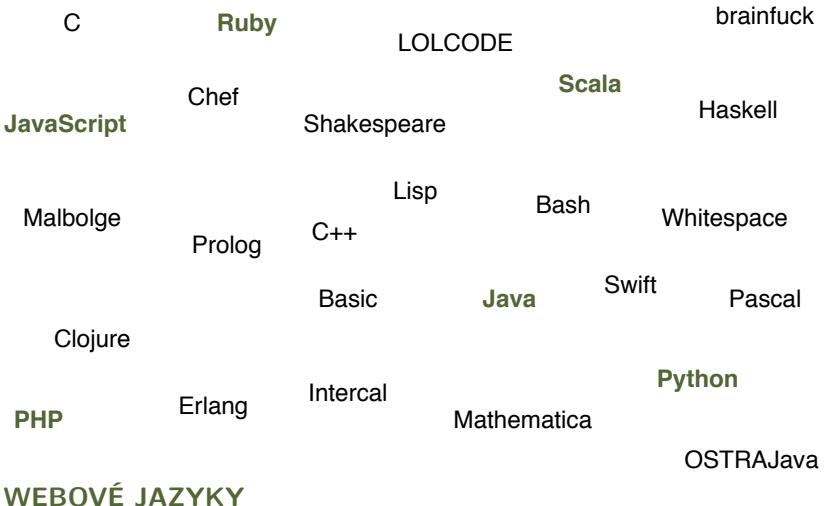

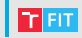

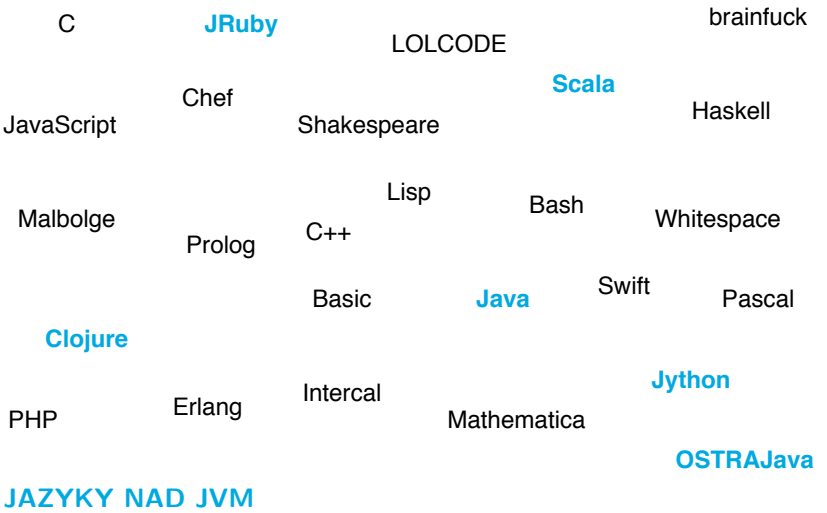

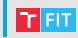

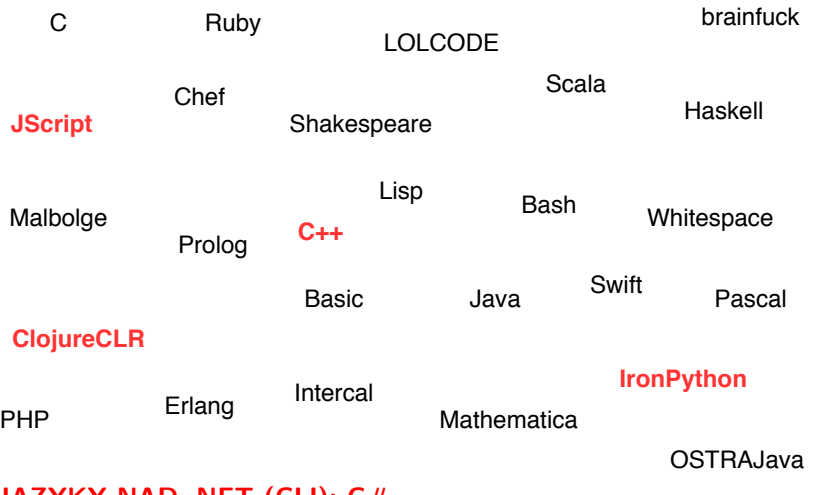

#### **JAZYKY NAD .NET (CLI): C#**

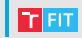

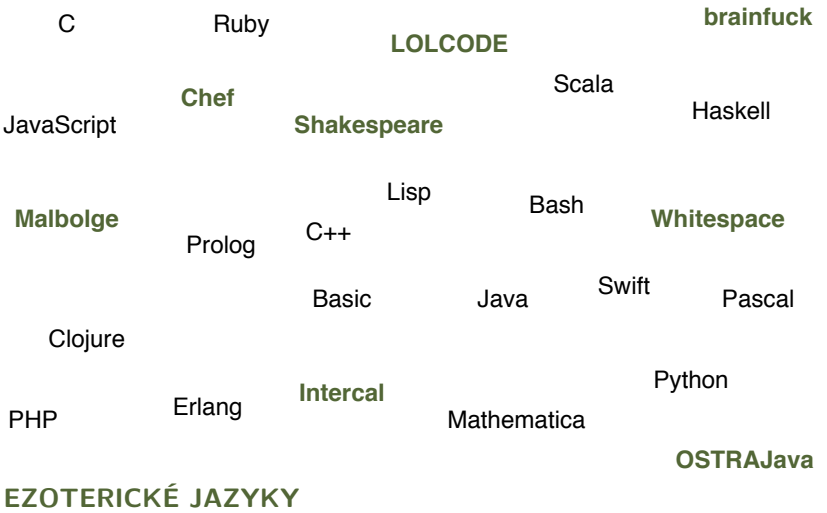

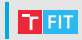

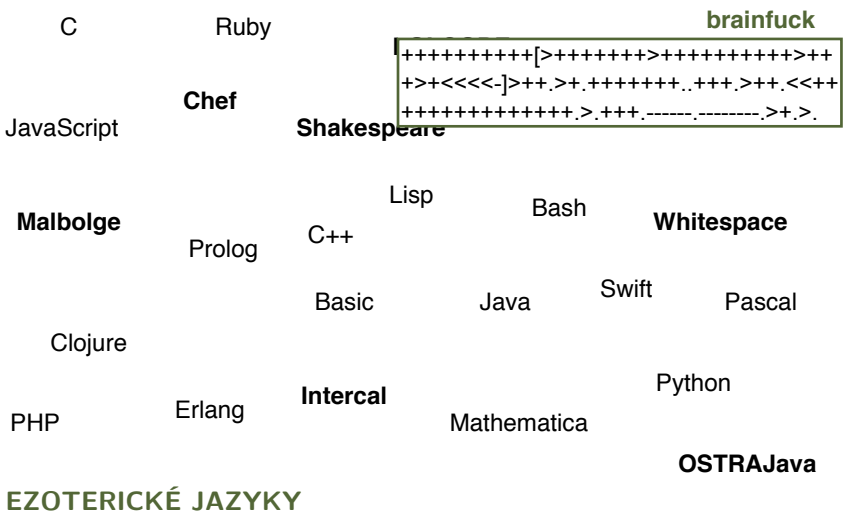

Příklady jazyků

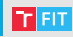

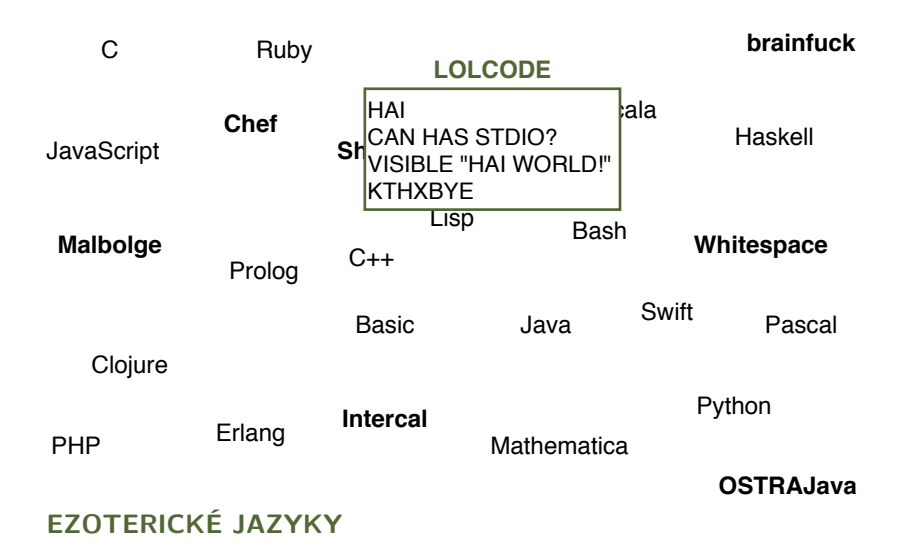

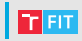

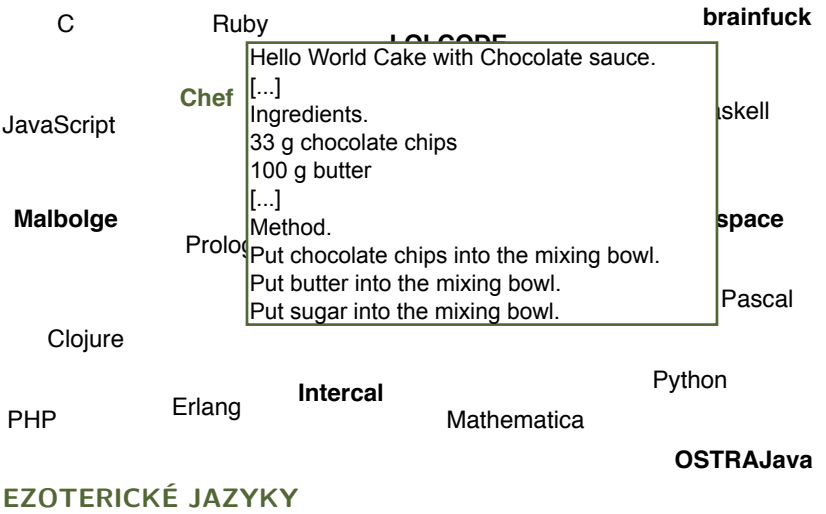

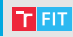

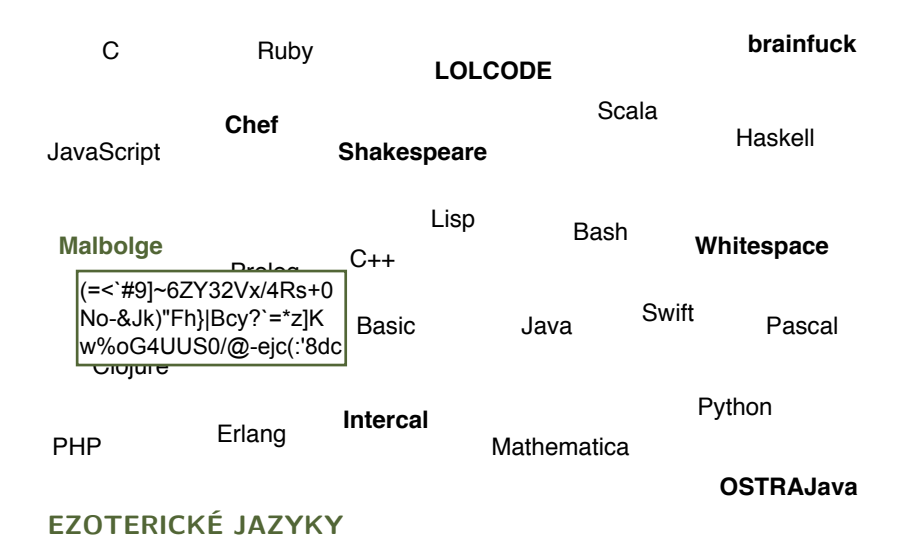

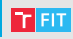

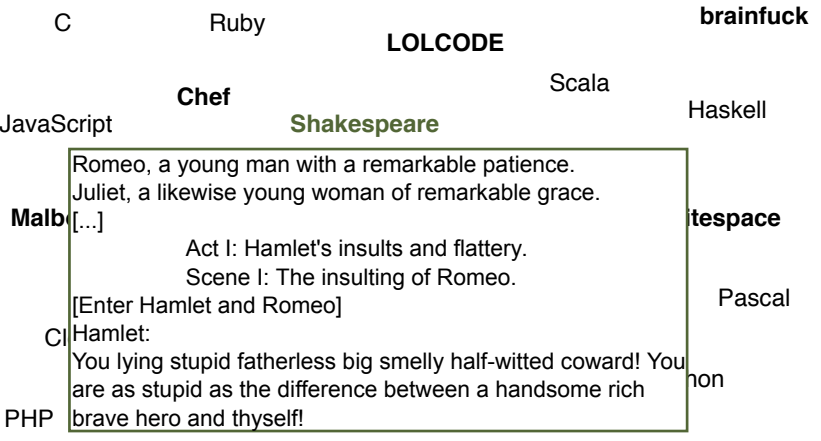

**OSTRAJava**

#### **EZOTERICKÉ JAZYKY**

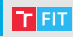

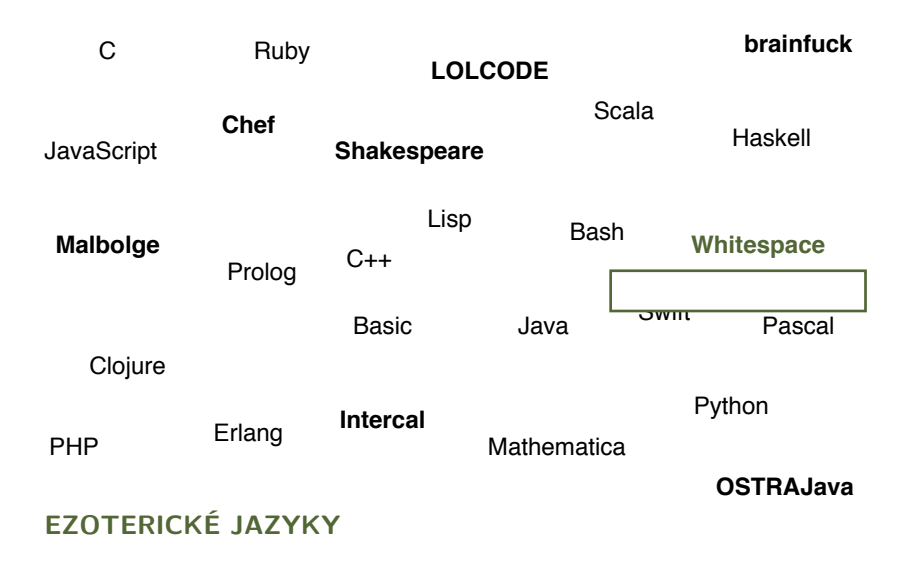

# Příklady jazyků

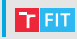

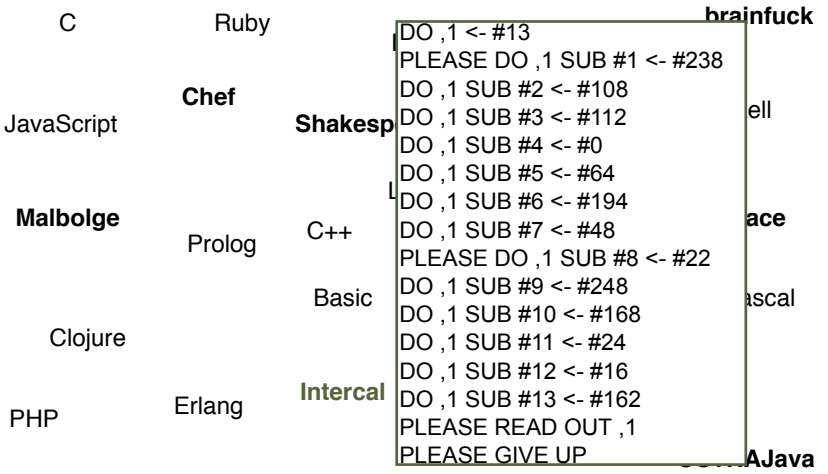

**EZOTERICKÉ JAZYKY**

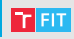

Podle úlohy

• web lze napsat i v Lispu, ale proč?

Podle cílové platformy, přenositelnosti

- pokud to má běžet pod JVM, nebudu psát v  $C++$ Podle složitosti vývoje
- některé věci se rychleji naprogramují v C, jiné v PHP Podle požadavků na výkon programu
- JavaScript bude nejspíš pomalejší než C Podle velikosti komunity ("popularity")
- čím je větší, tím spíš už někdo řešil můj problém Podle osobních preferencí
- někdo má rád Haskell, někdo Python, . . .

#### Příklad - proporce kódu

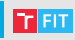

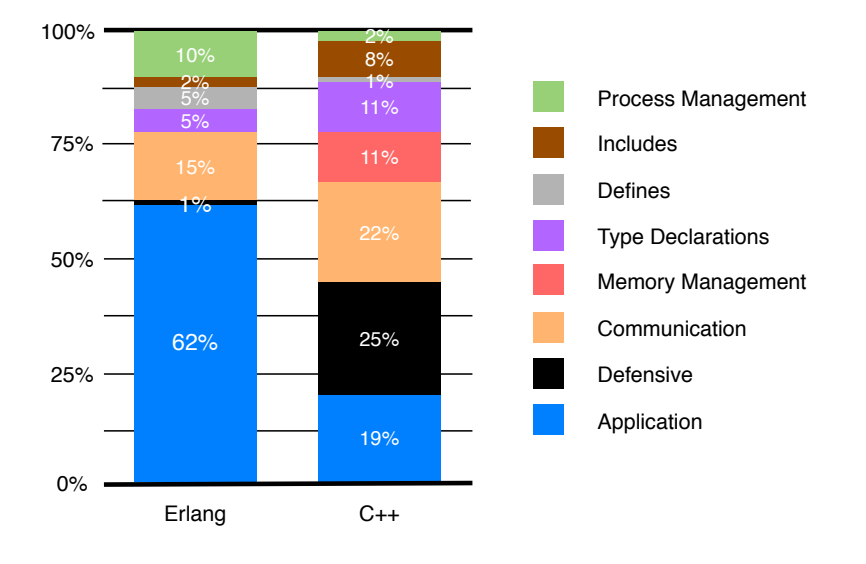

#### Simplified Wrapper and Interface Generator **SWIG**

Někdy se kombinuje více jazyků v jedné aplikaci

Například:

- uživatelské rozhraní ve vyšším jazyce
- časově kritické operace v  $C/C++$

Mnoho jazyků podporuje moduly napsané v C/C++

- ale je třeba vytvořit rozhraní na míru vyššímu jazyku
- nebo jej lze (polo)automaticky vygenerovat

## SWIG

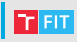

- Simplified Wrapper and Interface Generator
- [Oficiální dokumentace](https://www.swig.org/)
- Propojení kódu v C/C++ s vysokoúrovňovými jazyky
- Generuje adaptéry (wrappers) nad deklaracemi z hlavičkových souborů  $C/C++$

Podpora pro 23 jazyků:

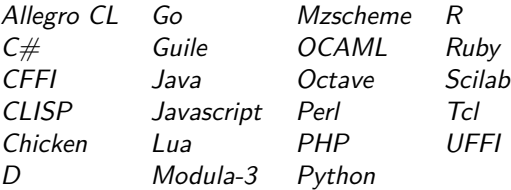

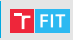

```
/∗ example.c ∗/
```

```
#include <double My_variable = 3.0;
int fact(int n) {
  if (n \leq 1) return 1;
  else return n ∗ fact(n−1);
}
```

```
int \, \text{my\_mod}(int \, x, int \, y)return (x % y);
}
```

```
char ∗get_time() {
   time_t ltime;
   time(&Itime);
   return ctime(&Itime);
}
```

```
/∗ example.i ∗/
```

```
%module example
%{
extern double My_variable;
extern int fact(int n);
extern int my_mod(int x, int y);
extern char ∗get_time();
%}
```

```
extern double My_variable;
extern int fact(int n);
extern int my_mod(int x, int y);
extern char ∗get_time();
```
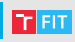

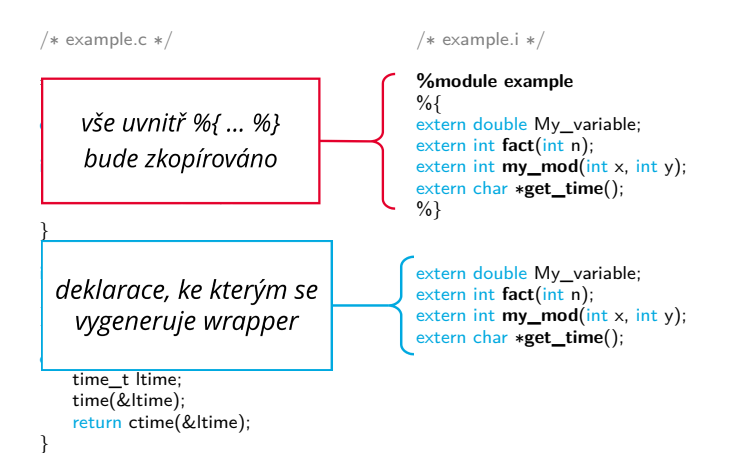

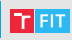

```
/∗ example.c ∗/
```

```
#include <double My_variable = 3.0;
int fact(int n) {
  if (n \leq 1) return 1;
  else return n ∗ fact(n−1);
}
```

```
int \, \text{my\_mod}(int \, x, int \, y)return (x % y);
}
```

```
char ∗get_time() {
   time_t ltime;
   time(&Itime);
   return ctime(&Itime);
}
```
/∗ example.i ∗/

```
%module example
%{
/∗ Include the header
  in the wrapper code ∗/
#include \ltexample.h>%}
```
/∗ Parse the the header file to generate wrappers ∗/  $#include <$   $<$  example.h $>$ 

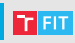

 $#$  vytvoreni wrapperu swigem (vznikne example\_wrap.c) \$ swig -python example.i

 $#$  preklad modulu \$ gcc −c example.c example\_wrap.c -fPIC -I/usr/local/include/python3.8/

# linkovani do dynamicke knihovny \_example.so \$ ld −shared example.o example\_wrap.o −o \_example.so

```
# import z pythonu a spustetni
$ python
[. . . ]
>>> import example
>> example.get time()
'Mon Apr 17 12:00:44 2017\n'
>>> exit
```
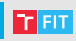

```
# vytvoreni wrapperu swigem (vznikne example_wrap.c)
$ swig -perl example.i
```

```
# preklad modulu
$ gcc −c example.c example_wrap.c \
        $(perl -MConfig -e 'print join("", {qw(ccflags optimize cccdlflags)},
"-I$Config{archlib}/CORE")')
```
# linkovani do dynamicke knihovny example.so \$ ld −shared example.o example\_wrap.o −o example.so

```
# import z perlu a spusteni
$ perl
use example;
printexaple::get_time();
```
#### **LEGACY CODE**

## Legacy Code

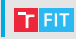

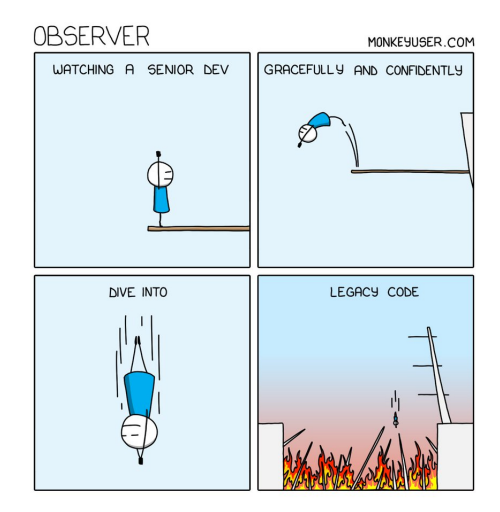

## Legacy Code

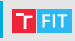

Kód, který:

- je těžké upravovat
- nepřehledný
- bez testů
- je zděděný po někom jiném
- bychom nejradši nechali zmizet
	- ale nemůžeme, protože je důležitý a užitečný
	- pokud by nebyl důležitý, už by se dávno nepoužíval

Nemusí to být každý kód, který:

- vypadá škaredě
- napsal někdo jiný
- je starý

#### Původ

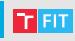

Výhody "starého" kódu?

- program je ověřen praxí jako funkční
- uživatelé jsou na něj zvyklí

Ale co když je do něj třeba zasáhnout?

- nová funkcionalita
- oprava chyby
- refactoring
- optimalizace

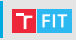

Metoda č. 1 - dát výpověď

Metoda č. 2 - hodit to na někoho jiného (konzultanty, původní autory)

Metoda č. 3 - začít úplně znova (vše staré bez milosti zahodit)

#### Zahodit a přepsat od nuly?

**TELE** 

Dosažení původní funkcionality trvá dlouho a je to drahé.

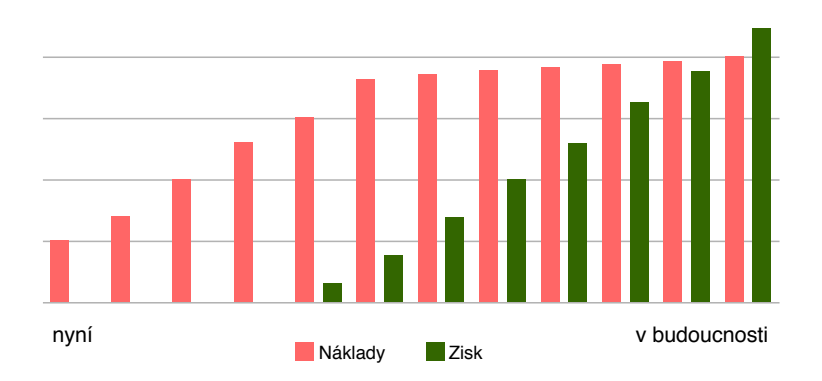

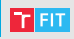

Metoda č. 4 - Edit and Pray

- pořádně se seznámit se současným kódem
- pečlivě rozmyslet nutné změny
- začít měnit
- průběžně kontrolovat, jestli se něco nerozbilo
- nasadit na produkci
- čekat na odezvu zákazníků

#### Jak upravit legacy code?

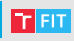

Metoda č. 5

- **1** Najdi místa, která je třeba změnit
- <sup>2</sup> Najdi místa, kde je otestovat
- **3** Zlikviduj závislosti
- **4** Napiš testy
- **6** Udělej změny

Zádrhel:

- je třeba mít testy, aby šlo (bezpečně) změnit kód
- je třeba změnit kód, aby šlo vytvořit testy

#### První kroky

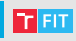

- Je třeba být velmi opatrný
- Pokud možno nezhoršit situaci
- Nový kód co nejvíce izolovat od starého a otestovat

Sprout method:

- vytvořit novou funkci a pokrýt ji testy
- do starého kódu přidat volání této funkce

Wrap method:

- původní funkci přejmenovat
- namísto ní vytvořit wrapper, který volá starý kód

}

}

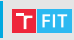

```
public void postEntries(List entries) {
```

```
for (Entry entry : entries) {
```

```
entry.postDate();
```

```
transaction.getListManager().addAll(entries);
```
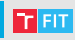

```
public void postEntries(List entries) {
   List entriesToAdd = new LinkedList();
   for (Entry entry : entries) {
      if(!transaction.getListManager().contains(entry)) {
         entry.postDate();
         entriesToAdd.add(entry);
      }
   }
   transaction.getListManager().addAll(entriesToAdd);
}
```
}

}

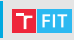

```
public void postEntries(List entries) {
```

```
for (Entry entry : entries) {
```

```
entry.postDate();
```

```
transaction.getListManager().addAll(entries);
```
}

}

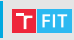

```
public void postEntries(List entries) {
   List<Entry> filteredEntries = uniqueEntries(entries);
   for (Entry entry : filteredEntries) {
```

```
entry.postDate();
```

```
transaction.getListManager().addAll(filteredEntries);
```
}

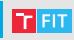

```
public void postEntries(List entries) {
   for (Entry entry : entries) {
```
entry.postDate();

```
transaction.getListManager().addAll(entries);
}
```
## Wrap method

}

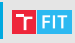

```
public void doPostEntries(List entries) {
   for (Entry entry : entries) {
```

```
entry.postDate();
```

```
transaction.getListManager().addAll(entries);
}
```

```
public void postEntries(List entries) {
   doPostEntries(uniqueEntries(entries));
}
```
## **PODIVNÉ VLASTNOSTI**

## Podivné vlastnosti programovacích jazyků

- [JavaScript: BaNaNa](https://gomakethings.com/banana/)
- [JavaScript podruhé: The Top 10 Things Wrong with JavaScript](https://medium.com/javascript-non-grata/the-top-10-things-wrong-with-javascript-58f440d6b3d8)
- [JavaScript potřetí: A list of funny and tricky JavaScript examples](https://github.com/denysdovhan/wtfjs##-examples)
- [Quirks of C](https://gist.github.com/fay59/5ccbe684e6e56a7df8815c3486568f01)
- [Python: Common Gotchas](https://docs.python-guide.org/writing/gotchas/)

```
ShadowCheetah
                                                               \checkmark@shadowcheets
Javascript is weird.
     ('b' + 'a' + + 'a' + 'a').toLowerCase()
 « "banana"
1:30 PM · Aug 12, 2019 · TweetDeck
65 Retweets 206 Likes
```
## **THE ART OF CODE**

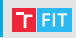

Vřele doporučuji podívat se na video [The Art of Code](https://www.youtube.com/watch?v=6avJHaC3C2U)

- Programovací jazyky, se kterými možná nenapíšete svůj projekt do našich předmětů, které ale **rozhodně** chcete znát
- Game of Life, Deep Dreaming, Quine a mnohem víc
- Are you a Rockstar developer?

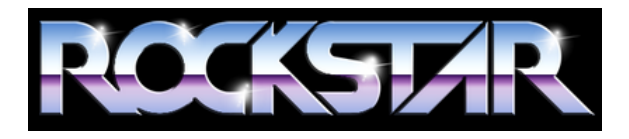

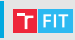

- [Repositář s příklady z dnešní přednášky](https://github.com/regeciovad/IVS-2023)
- [Video: The Art of Code](https://www.youtube.com/watch?v=6avJHaC3C2U)
- [Symbol @ není vždy zavináč, aneb jak to mají jinde ve světě?](https://www.cnews.cz/symbol-neni-vzdy-zavinac-aneb-jak-to-maji-jinde-ve-svete/)
- [Prezentace: Working With Legacy Codebase](http://speakerdeck.com/paultaykalo/working-with-legacy-codebase)
- [Prezentace: Working Effectively With Legacy Code](http://speakerdeck.com/cbushell/working-effectively-with-legacy-code)
- [Working Effectively With Legacy Code](#page-0-1)
- [The key points of Working Effectively with Legacy Code](https://understandlegacycode.com/blog/key-points-of-working-effectively-with-legacy-code/)